## Cartable numérique API

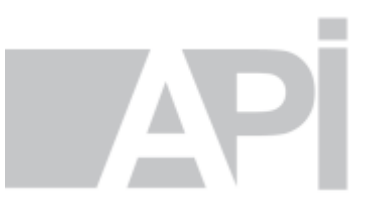

« Don't worry be API ! »…

- Du point de vue de l'enseignant : on change de support d'écriture mais on garde la même démarche pédagogique
- Pour l'élève : le défi est la vitesse de travail à l'écran et la gestion des fichiers PDF

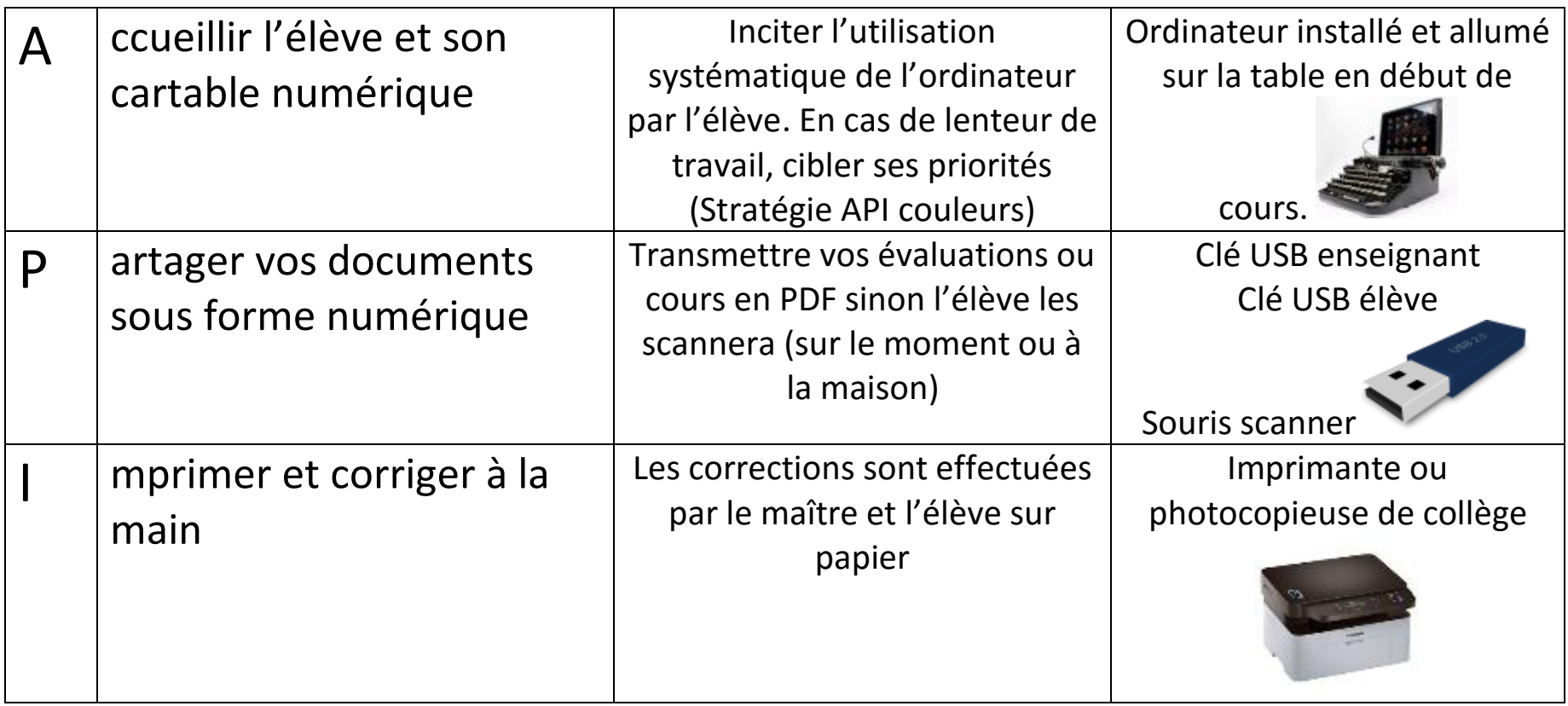

NB en début d'année, la majorité des cours officiels sont transmis à l'élève.